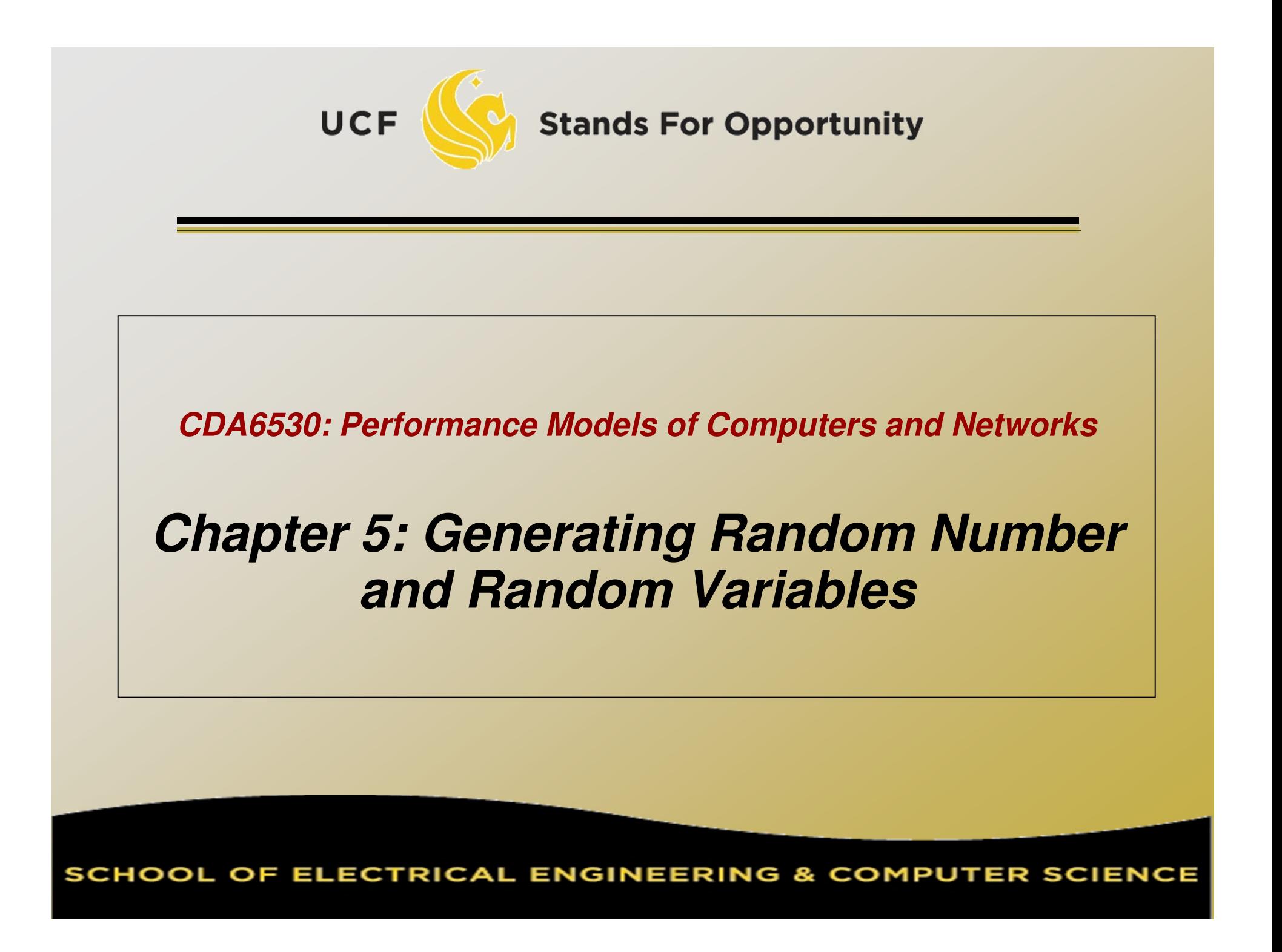

## **Objective**

- $\Box$ □ Use computers to simulate stochastic processes
- $\Box$ □ Learn how to generate random variables
	- $\Box$ □ Discrete r.v.
	- $\Box$ Continuous r.v.
- $\Box$ □ Basis for many system simulations

### **Pseudo Random Number Generation (PRNG)**

- $x_n = a x_{n-1} \mod m$ 
	- Multiplicative congruential generator
	- $X_n = \{0, 1, \dots, m-1\}$
	- $\alpha$  x<sub>n</sub>/m is used to approx. distr. U(0,1)
	- $\mathsf{a}\times_{0}$  is the initial "seed"
- $\Box$ □ Requirements:
	- $\Box$  No. of variables that can be generated before repetition begins is large
	- For any seed, the resultant sequence has the "appearance" of being independent
	- $\Box$ □ The values can be computed efficiently on a computer

 $x_n = a x_{n-1} \mod m$ o III should be a la m should be a large prime number  $\Box$ □ For a 32-bit machine (1 bit is sign)  $\Box$  $m=2^{31}$ -1 = 2,147,483,647  $\Box$  $\Box$  a = 7<sup>5</sup> = 16,807 □ For a 36-bit ma □ For a 36-bit machine  $\Box$ □ m= 2<sup>35</sup>-31  $\Box$  $a = 5^5$  $X_n = (ax_{n-1} + c) \mod m$ o iviixed condruential d Mixed congruential generator

# **In C Programming Language**

#### $\Box$ □ Int rand(void)

- $\Box$ a Return int value between 0 and RAND\_MAX
- o HAND MAA delault value may vary betwee RAND\_MAX default value may vary between implementations but it is granted to be at least 32767

#### $\Box$  $\Box$  X=rand()

- $\Box$ □ X={0,1,…, RAND\_MAX}
- $\Box$  $\Box$  X = rand()%m + n
	- O A={N. N+ L. …. M X={n, n+1, <sup>L</sup>, m+n-1}
	- $\Box$ □ Suitable for small m;
	- $\Box$ Lower numbers are more likely picked

# **(0,1) Uniform Distribution**

 $\Box$  $\Box$  U(0,1) is the basis for random variable generation□ C code (a C code (at least what I use): Double rand01(){ double temp; $temp = double(rand() + 0.5)$  $(double(RAND MAX) + 1.0);$ return temp;}<br>}

#### **Generate Discrete Random Variables---- Inverse Transform Method**

 $\Box$  r.v. X:  $P(X=x_j) = p_j$ ,  $j=0,1,\cdots$  $\Box$  $\Box$  We generate a PRNG value U~ U(0,1) o we generale a PRING Value U  $\Box$  For 0<a<b<1, P( $a \le U$  <br/>b) = b-a, thus  $\int$ i−1<br>∑  $\dot{\mathbf{\jmath}}$  $p_i \leq U < \sum_{i=0}$  $P(X = x_j) = P($  $p_i) = p_j$  $i{=}0$  $i{=}0$  $\begin{cases} x_0 & \text{if } U < p_0 \ x_1 & \text{if } p_0 \leq U < p_0 + p_1 \ \vdots & \ x_j & \text{if } \sum_{i=0}^{j-1} p_i \leq U < \sum_{i=0}^{j} p_i \ \vdots \end{cases}$  $X =$ 7**Stands For Opportunity** 

# **Example**

 $\Box$  A loaded dice:  $\Box$  P(1)=0.1; P(2)=0.1; P(3)=0.15; P(4)=0.15 $\Box$  $\neg P(5)=0.2; P(6)=0.3$  $\Box$ □ Generate 1000 samples of the above loaded dice throwing results□ How to write the Matlab cod □ How to write the Matlab code?

## **Generate a Poisson Random Variable**

$$
p_i = P(X = i) = e^{-\lambda} \frac{\lambda^i}{i!}, \quad i = 0, 1, \cdots
$$

 $\Box$ □ Use following recursive formula to save computation:

$$
p_{i+1} = \frac{\lambda}{i+1} p_i
$$

## **Some Other Approaches**

 $\Box$  Acceptance-Rejection approach $\Box$ Composition approach

 $\Box$  They all assume we have already generated a random variable first (not U) $\Box$ □ Not very useful considering our simulation purpose

#### **Generate Continuous Random Variables---- Inverse Transform Method**

 $\Box$  $r.v. X: F(x) = P(X \leq x)$  $\Box$  $\Box$  r.v. Y: Y= F<sup>-1</sup> (U)  $\Box$  $\Box$  Y has distribution of F.  $(Y_{\equiv_{\text{st}}}X)$  $\Box$  $P(Y \leq x) = P(F^{-1}(U) \leq x)$  $= P(F(F^{-1}(U)) \leq F(x))$  $=$   $P(U \leq F(x))$  $= P(X \leq x)$  $\Box$ 

 Why? Because 0<F(x)<1 and the CDF of auniform  $\mathsf{F}_\mathsf{U}(\mathsf{y}) = \mathsf{y}$  for all  $\mathsf{y} \in [0; \, 1]$ 

## **Generate Exponential Random Variable**

$$
F(x) = 1 - e^{-\lambda x}
$$
  
\n
$$
U = 1 - e^{-\lambda x}
$$
  
\n
$$
e^{-\lambda x} = 1 - U
$$
  
\n
$$
x = -\ln(1 - U)/\lambda
$$
  
\n
$$
F^{-1}(U) = -\ln(1 - U)/\lambda
$$

**UCF** 

SCHOOL OF ELECTRICAL ENGINEERING & COMPUTER SCIENCE

#### **Generate Normal Random Variable--- Polar method**

- $\Box$ □ The theory is complicated, we only list the algorithm here:
	- $\Box$  Objective: Generate a pair of independent standard normal r.v.  $\sim N(0, 1)$

 $\Box$  $\Box$  Step 1: Generate (0,1) random number U<sub>1</sub> and U<sub>2</sub>  $\Box$ □ Step 2: Set  $V_1 = 2U_1 - 1$ ,  $V_2 = 2U_2 - 1$   $S = V_1^2 + V_2^2$ 

 $\Box$  $\Box$  Step 3: If S> 1, return to Step 1.

 $\Box$ Step 4: Return two standard normal r.v.:

$$
X = \sqrt{\frac{-2\ln S}{S}} V_1, \quad Y = \sqrt{\frac{-2\ln S}{S}} V_2
$$

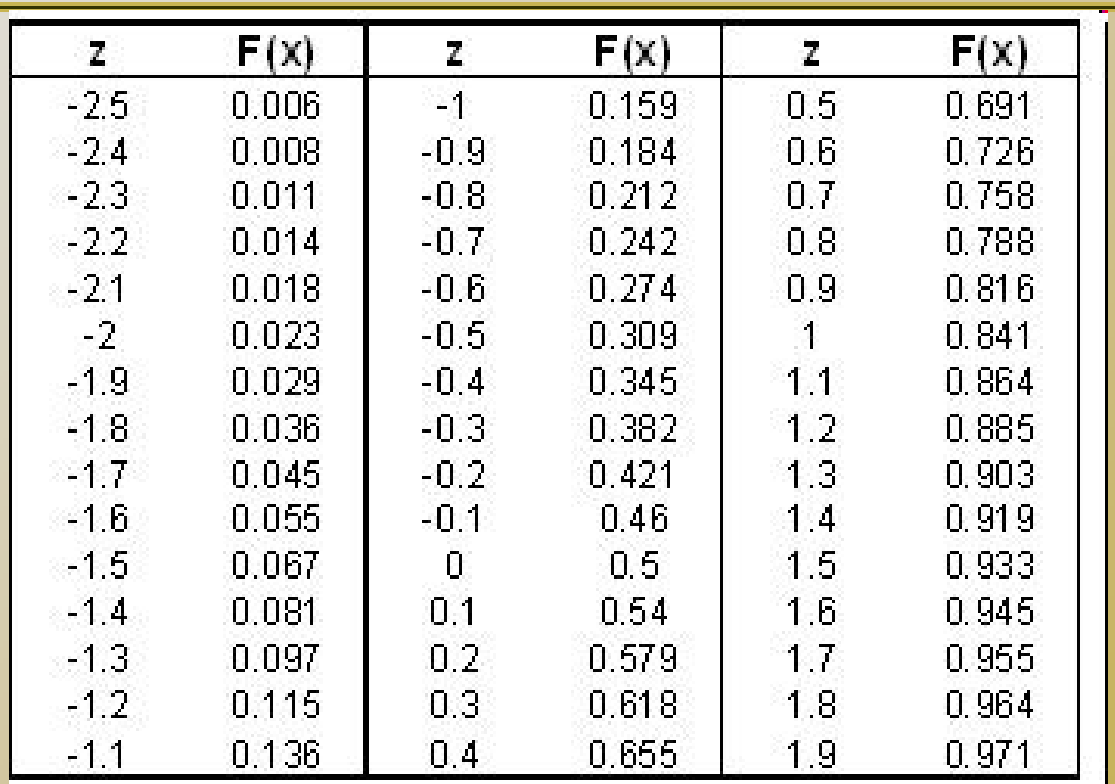

 $\Box$ □ Another approximate method- Table lookup

- □ Treat Normal distr. r.v. X as discrete r.v.
- $\Box$  $\texttt{\texttt{u}}$  Generate a U, check U with F(x) in table, get z

## **Generate Normal Random Variable**

 $\Box$  Polar method generates a pair of standard normal r.v.s  $X \sim N(0,1)$  $\Box$ □ What about generating r.v. Y~N( $\mu$ ,  $\sigma^2$ )?

 $\Box$  $\Box$ Y=  $\sigma$ X +  $\mu$ 

## **Generating a Random Permutation**

- $\Box$  $\textcolor{orange}\textsf{\texttt{u}}$  Generate a permutation of  $\{1,\cdots,$  n $\}$
- $\Box$ □ **Int(kU) +1:** 
	- $\Box$ a uniformly pick from  $\{1,2,\cdots$  ,k}

#### $\Box$ Algorithm:

- $\Box$  P<sub>1</sub>,P<sub>2</sub>,…, P<sub>n</sub> is a permutation of 1,2,…, n (e.g., we can let  $P_i = j$ , j=1, ..., n)
- $\Box$  $\Box$  Set k = n
- □ General  $\Box$  Generate U, let I = Int(kU)+1
- □ Interchange the value of P∟ **u** Interchange the value of  $P_1$  and  $P_k$
- $\Box$ Let k=k-1 and if k>1 goto Step 3
- $\textsf{p}_1$  ,  $\textsf{P}_2$ ,  $\cdots$ ,  $\textsf{P}_\textsf{n}$  is a generated random permutation

### Example: permute (10, 20, 30, 40, 50)

## **Example of Generating Random Variable**

- $\Box$  A loaded dice has the pmf:
	- $\neg$   $P(X=1)=P(2)=P(3)=P(4)=0.1, P(5)=P(6)=0.3$
- □ Generate 100 samples. compare pmf of : Generate 100 samples, compare pmf of simulation with pmf of theoretical values
	- Matlab code is on course webpage

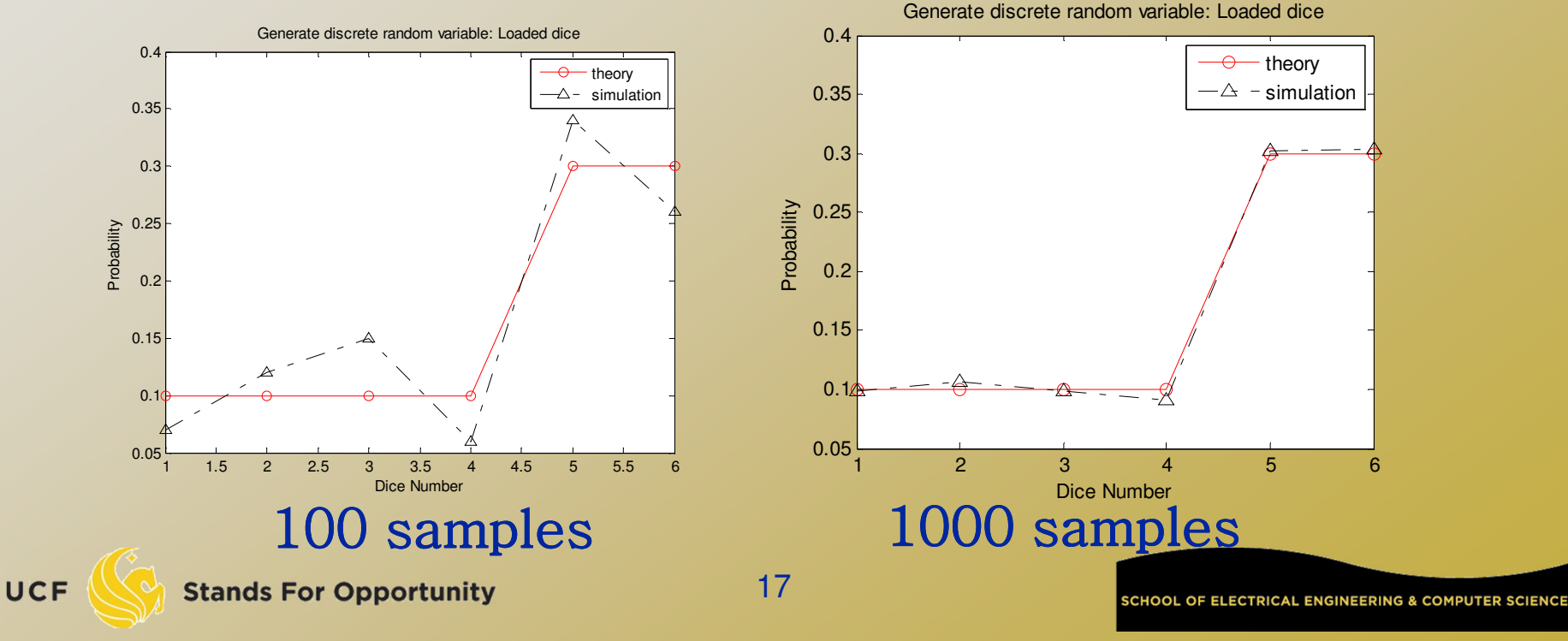

## **Monte Carlo Approach ----Use Random Number to Evaluate Integral**

$$
\theta = \int_0^1 g(x) dx \qquad \theta = E[g(U)]
$$

 $\Box$  $\Box$  U is uniform distr. r.v.  $(0,1)$  $\Box$ Why?

$$
E[X] = \int_{-\infty}^{\infty} x f(x) dx
$$

$$
E[g(X)] = \int_{-\infty}^{\infty} g(x)f(x)dx
$$
  
  $f_{-}(x) = 1$  if  $0 \le x \le 1$ 

 $f_U(x)=1\quad\hbox{ if } 0< x< 1$ 

 $\Box$  $\mathsf{U}_1, \mathsf{U}_2, \dots, \mathsf{U}_k$  are independent generated uniform distr. (0,1) $\Box$ □ g(U<sub>1</sub>),…, g(U<sub>k</sub>) are independent  $\Box$ Law of large number:

$$
\sum_{i=1}^k \frac{g(U_i)}{k} \to E[g(U)] = \theta \text{ as } k \to \infty
$$

$$
\theta = \int_a^b g(x) dx
$$

 $\Box$  $\Box$  Substitution: y=(x-a)/(b-a), dy = dx/(b-a)  $\theta =$  $=\int_0^1 (b-a)\cdot g(a+(b-a)y)dy = \int_0^1 h(y)dy$ 

$$
h(y) = (b-a) \cdot g(a + (b-a)y)
$$

$$
\theta = \int_0^1 \int_0^1 \cdots \int_0^1 g(x_1, \cdots, x_n) dx_1 dx_2 \cdots dx_n
$$

$$
\theta = E[g(U_1, \cdots, U_n)]
$$

 $\Box$ □ Generate many g(....)  $\Box$  Compute average value $\Box$ ם which is equal to  $\theta$